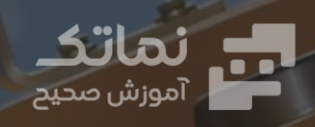

 $\widehat{\bullet}$ 

 $\widehat{\mathbf{C}}$ 

6

 $\bullet$ 

**هیدرولیک پیشرفته** 

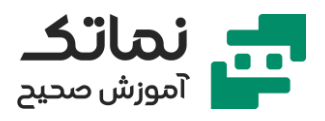

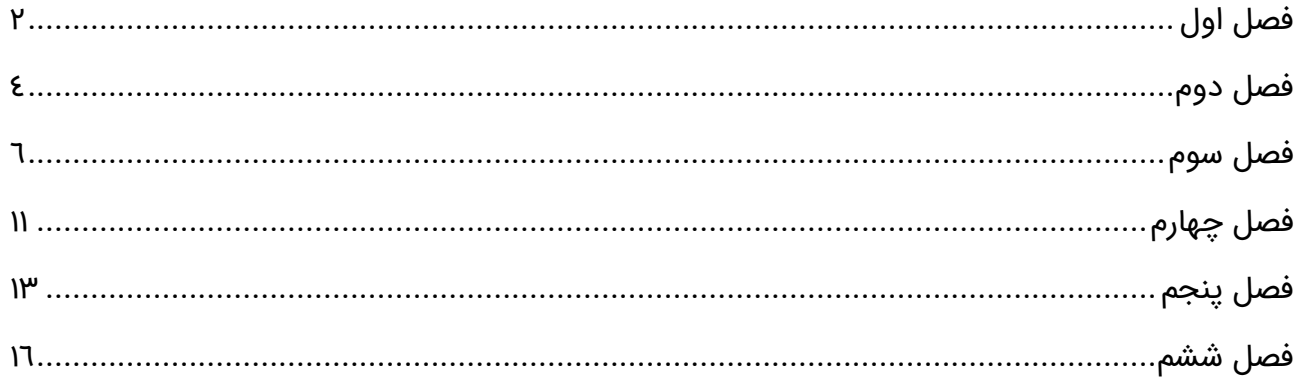

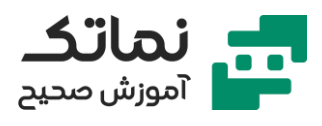

# <span id="page-2-0"></span>فصل اول

- کاربرد مدار GRAETZ در سیستم های هیدرولیکی چیست؟
	- معرفی ویژگی های مدار GRAETZ
	- تحلیل و طراحی مدار خم کن های هیدرولیکی
- ارائه فیلمی جهت نمایش روش عملکرد دستگاه های خم کن
- جهت طراحی یک دستگاه خم کن هیدرولیکی، شناخت چه پارامترهایی حائز اهمیت می باشد؟
	- جک های هیدرولیک با کدام عالئم قراردادی مشخص می شوند؟
	- تشریح مراحل طراحی یک سیستم هیدرولیکی برای دستگاه خم کن
		- محدودیت شیرهای 4.2 DCV چیست؟
		- مز یت استفاده از شیرهای 4.3 DCV در مدار هیدرولیکی چیست؟
	- مز یت استفاده از رلیف )Relief )پیلوتی در مدار هیدرولیکی چیست؟
		- چگونه می توان دبی سیستم هیدرولیک را محاسبه نمود؟
		- ضرورت استفاده از Regulator Flow در مدار هیدرولیکی چیست؟
	- ضرورت استفاده از valve Return Non در مدار هیدرولیکی چیست؟
		- مقدار فشار الزم سیستم هیدرولیک چگونه محاسبه می شود؟
	- توان موردنیاز الکتروموتور مدار هیدرولیک چگونه محاسبه می شود؟
		- میزان توان تلف شده ی مدار هیدرولیک چگونه محاسبه می شود؟
	- چگونه می توان صرفه اقتصادی تجهیزات هیدرولیکی را محاسبه نمود؟
- تشر ی ح روش عملکرد مدار GRAETZ با کمک 4 شیر یک طرفه و یک شیر کنترل جریان
	- نمایش شماتی ک عملکرد مدار GRAETZ در مدل های صنعتی
- مدارهای GRAETZ در کاتالوگ های صنعتی به چه نام و نمادی شناخته می شوند؟

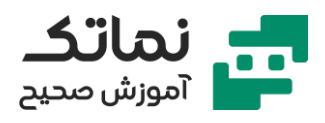

- تشریح اهمیت افت فشار و عواقب ناشی از آن در مدارات هیدرولیکی
	- افت فشار سیستم هیدرولیکی به چه عواملی بستگی دارد؟
	- نمایش یک نمونه مدار GRAETZ در نرم افزار studio Automation
- چرا استفاده از valve control Flow برای بارهای TRactive ممنوع می باشد؟
	- ضرورت حذف بارهای مرده از مدار هیدرولیک چیست؟
- چگونه می توان با ایجاد تغییرات در مدار هیدرولیک، ضربات ابتدا و انتهای جک (ضربه قوچ) را خنثی کرد؟
	- کاربرد چک ولو مازاد در رکتیفایر چیست؟

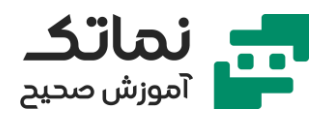

# <span id="page-4-0"></span>فصل دوم

- جهت انتخاب شیر هی درولیک مناسب در مدار هیدرولیکی چه نکاتی را باید مدنظر قرار داد؟
	- حجم مخزن مدار هیدرولیک چگونه محاسبه می شود؟
		- ویژگی شیر Valve Reducing Pressure چیست؟
	- چگونه می توان فشار هر نقطه از مدار هیدرولیک را مشاهده کرد؟
		- تشر ی ح تأثیر میزان بار جک بر فشار پشت پیستون
- مز یت استفاده از Regulator Pressure way three در مدار هیدرولیکی چیست؟
	- تقسیم جریان بین المان های مدار بر چه اساسی صورت می گیرد؟
	- تفاوت دو شیر Valve Reducing Pressure به همراه و بدون Valve Check چیست؟
		- مفهوم منحنی مشخصه المان های هیدرولیکی چیست؟
		- در کاتالوگ شیرهای هیدرولیکی چه اطالعاتی درج می شود؟
		- معرفی سه مود یا فاز اصلی حرکت در سیستم های هیدرولیکی
	- مز یت شیر valve Brake در مقایسه با شیر valve Counterbalance چیست؟
		- کاربرد شیر valve Brake در مدار هیدروموتور چیست؟
		- تشریح روش عملکرد شیر Brake valve در مدار هیدروموتور
			- اهمیت تأمین روغن در خط ساکشن هیدروموتور چیست؟
- چگونه می توان سرعت، جابه جایی و سای ر پارامترهای یک عملگر هیدرولیکی را در Plotter نرم افزار studio Automation وارد کرد؟
	- تشریح سینماتیک جریان در مدار هیدرولیکی توسط Plotter نرم افزار
		- کاربرد شیر valve Deceleration چیست؟
		- تحریک شیر Deceleration valve چگونه انجام می شود؟

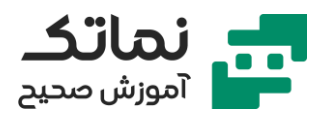

- تشریح ساختمان داخلی و روش عملکرد یک شیر Deceleration valve
- تشریح مدار جک هیدرولیکی که در بخشی از کورس حرکت خود سرعت زیاد داشته و در بخش دوم کورس حرکت، فشار ز یاد خواهد داشت
	- طراحی مدار مناسب برای راه انداز ی جک هی درولیکی اشاره شده
		- ضرورت استفاده از سیستم های چند پمپی چیست؟
		- باز طراحی مدار تحلیل شده به صورت مدار دو پمپی
			- کاربرد شیر Valve Unloading چیست؟
	- تشریح یک مدار هیدرولیکی جهت درک عملکرد شیر Unloading valve
		- دلیل اهمیت خط Pilot شیر Unloading چیست؟
			- نمایش کاتالوگ و نماد شیر Valve Unloading
		- نمایش یک شیر Valve Unloading و تشر ی ح ساختمان داخلی آن
			- معرفی ویژگی های شیر Valve Unloading
- چرا در اکثر المان های هیدرولیکی (که مسیر تخلیه آنها به سمت تانک می باشد) مسیرهای Discharge بزرگ تر است؟
	- چیست؟ Cut out Pressure مفهوم•
	- بررسی یک مدار Unloading در نرم افزار Automation

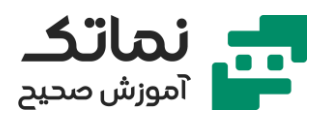

# <span id="page-6-0"></span>فصل سوم

- تشریح اهمیت و حساسیت Accumulator
- تشریح ویژگی و کاربردهای Accumulator در سیستم های هیدرولیکی
	- آکوموالتورهای هیدرول یکی چگونه دسته بندی می شوند؟
	- تشریح ساختمان داخلی و ویژگی های آکومولاتور Weight-Loaded
- چگونه می توان بار موردنیاز یک آکوموالتور Loaded-Weight را به دست آورد؟
	- تشریح مزایا و معایب آکومولاتورهای Weight-Loaded
	- تشریح ساختمان داخلی و ویژگی های آکومولاتور Spring-Loaded
- تشریح ساختمان داخلی و ویژگی های آکومولاتور Free-contact-Gas-Loaded
- تشریح ساختمان داخلی و ویژگی های آکومولاتور Piston-Type-Gas-Loaded
- آ کوموالتور پیستونی Loaded Gas Type Piston را چگونه نصب کنیم تا سایش پیستون حداقل شود؟
	- مزایای آکومولاتورهای پیستونی (Piston Type Gas Loaded) چیست؟
	- تشریح ساختمان داخلی و ویژگی های آکومولاتور Bag-Type-Gas-Loaded
	- Bladder (Bag-Type-Gas-Loaded accumulator) آکوموالتورهای مزایای• چیست؟
		- مزایای آکوموالتورهای دیافراگمی چیست؟
	- چگونه می توان در یک سیستم هیدرولیکی تغییرات حجم سیال و تغییر فشار متناسب با آن را محاسبه کرد؟
		- تشر ی ح مراحل طراحی سیستم هیدرولیکی جک ماشین فرز
- چرا استفاده از آکوموالتور در سیستم جک هیدرولیک ماشین فرز ضرورت پیدا می کند؟
	- کنترل نرخ Discharge آکوموالتور در مدار هیدرولیک چگونه انجام می شود؟

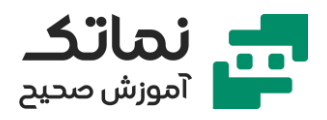

- تشریح روش درست قرار دهی آکومولاتور در مدار
- ضرورت استفاده از orifice در خط تخلیه آکوموالتور به مخزن هیدرولیک چیست؟
	- تشر ی ح اجزای تشکیل دهنده Block Safety آکوموالتور
	- چرا در سیستم های ه یدرولیک مورد استفاده در ماشین افزار نیاز به آکوموالتور دار یم؟
		- تشریح ضرورت استفاده از آکومولاتور در سیستم هایی که تغییرات دما دارند
		- تشریح روش عملکرد آکومولاتور در یک سیستم هیدرولیکی به کمک نرم افزار Automation
			- تشریح ساختمان داخلی آکومولاتورهای غشایی، دیافراگمی و پیستونی
	- چرا بررسی تعادل نیرویی آکومولاتور بهتر از بررسی تعادل ترمودینامیکی آن می باشد؟
		- تشريح وضعيت های مختلف آکومولاتور بلادر (Bladder accumulator)
			- تشریح وضعیت های مختلف آکومولاتور پیستونی
			- معرفی نکاتی که می بایست در شارژ و دیس شارژ آکوموالتور دانست
				- معرفی روابطی که در محاسبات آکوموالتور کاربرد دارند
				- در فرآیند واقعی شارژ آکومولاتور، چه نوع فرآیندی انجام می گیرد؟
			- معرفی فرآیندهای پی ش فرض حاکم در شارژ آکوموالتور بر اساس زمان
- تشریح روش عملکرد آکومولاتورهای Gas Loaded و ترسیم نمودار حجم-فشار آن
- مقدار تغییر حجم آکومولاتور در فرآیند آدیاباتیک و ایزوترمال چه تفاوتی با یکدیگر دارند؟
	- ارائه یک مثال از محاسبه سایز آکوموالتور با توجه به مقادیر اولیه
		- مقدار precharge آکوموالتور چگونه محاسبه می شود؟
	- ترسیم و مقایسه منحن ی های فشار-حجم شارژ و دیس شارژ آکوموالتور
		- نمایش سه نمونه آکوموالتور دیافراگمی شرکت HYDAC

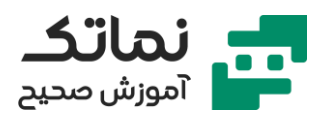

- نمایش یک نمونه آکوموالتور کیسه ای )Bladder )شرکت HYDAC
	- نمایش یک نمونه تیوپ آکوموالتور کیسه ای 32 لیتر ی
- آکوموالتور دی افراگمی از Bladder را چگونه می توان تشخیص داد؟
	- مزایای آکوموالتور دیافراگمی HYDAC چیست؟
	- چرا پاسخ زمانی آکوموالتورهای دیافراگمی بسیار سر یع می باشد؟
- ضرورت مراجعه به کاتالوگ آکوموالتورها قبل از نصب و استفاده از آنها چیست؟
	- نمایش کاتالوگ آکوموالتور دیافراگمی شرکت HYDAC
	- کاربرد Plate Valve در آکوموالتورهای دیافراگمی چیست؟
	- در صورت نصب افقی آکوموالتور دی افراگمی چه مشکلی ایجاد می شود؟
		- در شارژ آکومولاتور دیافراگمی چه نکاتی را می بایست رعایت کرد؟
	- تشریح اهمیت جنس دیافراگم در عملکرد و دمای کاری آکومولاتور دیافراگمی
- چگونه می توان از طر یق ابعاد آکوموالتور دیافراگمی ویژگی های آن را در کاتالوگ مربوطه پیدا کرد؟
	- از طر یق بررسی کاتالوگ آکوموالتورها چه اطالعاتی را می توان به دست آورد؟
- چگونه می توان از ظاهر آکوموالتورهای type Bladder نوع آن را تشخیص داد؟
- نمایش کاتالوگ آکومولاتور Bladder شرکت HYDAC و تشریح بخش های مختلف آن
	- تشریح بخش های یک نمونه آکومولاتور Bladder type شرکت HYDAC
	- در نصب آکوموالتور type Bladder شرکت HYDAC چه نکاتی را می بایست مدنظر قرار داد؟
	- چگونه می توان از طر یق ابعاد آکوموالتور Bladder ویژگی های آن را در کاتالوگ مربوطه پیدا کرد؟
		- تشریح ارتباط سریال نامبر درج شده بر روی آکومولاتور با اطلاعات موجود در کاتالوگ شرکت HYDAC

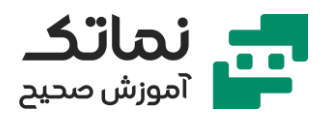

- نمایش عملکرد مدار Block Safety آکوموالتور در روی تخته وایت برد
- تشر ی ح عملکرد مدار Block Safety آکوموالتور با استفاده از کاتالوگ شرکت **HYDAC** 
	- استفاده از آکوموالتور، چه تأثیری در انتخاب پمپ سیستم خواهد داشت؟
		- تشریح کاربرد آکومولاتور در جذب پالس های پمپ
- تشریح کاربرد آکومولاتور در مواقعی که سیستم الکتریکال دچار Standby می شود
	- تشریح کاربرد آکومولاتور در جبران نشتی سیستم و سیستم های تعلیق
		- میزان فشار شارژ آکوموالتور چگونه محاسبه می شود؟
			- تشریح انواع حرکات بازوی ماشین های حفاری
- چرا سرعت هیدروموتور مورد استفاده در دستگاه حفاری می بایست مستقل از بار باشد
	- چرا جک هیدرولیک مورد استفاده در دستگاه حفاری نباید مستقل از بار باشد
		- طراحی مدار هیدرولیکی یک ماشین حفاری
	- برای اینکه هیدروموتور با سرعت ثابتی بچرخد از چه المانی استفاده می کنیم؟
		- برای برگشت سریع سیلندر هیدرولیک در ماشین حفاری چه باید کرد؟
			- تشریح روش قرار دادن آکومولاتور در مدار ماشین حفاری
		- برای جلوگیر ی از تخلیه آکوموالتور در مدار پمپ هیدرولیک چه باید کرد؟
			- دبی اولیه پاور پک هیدرولیک چگونه محاسبه می شود؟
			- توان اولیه الکتروموتور پاور پک هیدرولیک چگونه محاسبه می شود؟
				- مفهوم Diagram-Demand چیست؟
				- محاسبه اختالف فشار و حجم آکوموالتور
				- محاسبه حجم آکوموالتور موردنیاز دستگاه حفار ی
- تشریح اهمیت انجام محاسبات در انتخاب المان های هیدرولیکی به جای تخمین آنها

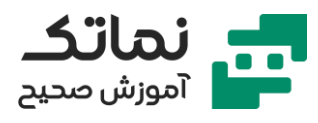

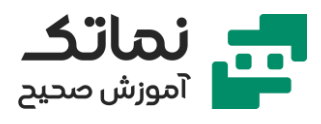

# <span id="page-11-0"></span>فصل چهارم

- اهمیت دبی در انتخاب شیر هیدرولیک چیست؟
- توجه به چه فاکتورهای دیگری در انتخاب شیر هیدرولیک اهمیت دارد؟
	- حداکثر میزان افت فشار در یک شیر هیدرولیک چه مقدار می باشد؟
- ارائه یک نمونه نمودار افت فشار شیر هیدرولیک برحسب دبی عبوری از آن
	- اهمیت استانداردساز ی سیستم ها در کنار استفاده از تجربه چیست؟
		- استاندارد ایزو 4401 برای چه شیرهایی استفاده می شود؟
			- معرفی سیمبل های مورد استفاده در استاندارد
		- جزئیات استاندارد 4401 ISO چه مواردی را مشخص می کند؟
			- تفاوت شیرهای Acting Direct و Operated Pilot چیست؟
				- نمایش یک نمونه شیر هیدرولیک شرکت HYDAC
					- تشریح علائم و کدهای مشخصه شیرها
		- معرفی Data Technical یک نمونه شیر هیدرولیک شرکت HYDAC
			- نمایش عملکرد بوبین یک شیر هیدرولیک با برق
				- کاربرد واشر پشت بوبین چیست؟
				- بوبین شیر هیدرولیک چگونه عمل می کند؟
					- اهمیت کدینگ روی بوبین چیست؟
	- دمونتاژ اسکول شیر هیدرولیک و اندازه گیری قسمت های مختلف آن
- در مونتاژ و دمونتاژ اسکول به داخل بوش مربوطه چه نکاتی را باید رعایت کنیم؟
	- دمونتاژ و مونتاژ شیر هیدرولیک سایز ۱۰
	- اهمیت انتخاب و خرید بوبین فابریک برای شیر هیدرولیک چیست؟
		- دمونتاژ یک شیر هیدرولیک شرکت Atos
		- بررسی کاتالوگ شیرها ی هیدرولیک شرکت آتوس )atos )

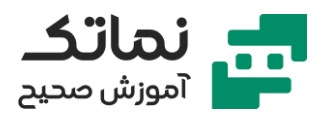

- نمایش نقشه داخلی شیرهای -0631/2DHI و -0711DHU شرکت آتوس
	- در انتخاب شیرهای هیدرولیک چه پارامترهایی اهمیت دارند؟
- کد شیرهای Valve Control Direct شرکت آتوس هرکدام معرف چه آیتمی می باشند؟
	- و تشریح حالات مختلف Spool های شیر آتوس با توجه به کد آنها  $\bullet$
	- تشریح سایر مواردی که در کاتالوگ شیرهای آتوس به آنها اشاره شده
		- تشریح کاتالوگ یک شیر هیدرولیک HYDAC سایز ۱۰
- کد شیرهای Valve Control Direct شرکت HYDAC هرکدام معرف چه آیتمی می باشند؟
	- کیفیت یک شیر Valve Control بر اساس چه معیارهایی مشخص می شود؟
		- تشریح بخش خارجی یک نمونه شیر professional شرکت HYDAC
	- دمونتاژ شیر professional شرکت HYDAC و تشریح بخش های مختلف آن
		- اختالف شفت شیر معمولی و professional چیست؟
	- مونتاژ شیر professional شرکت HYDAC و تشر یح نکاتی که باید در نظر گرفته شود

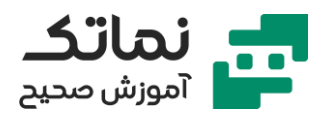

# <span id="page-13-0"></span>فصل پنجم

- تشریح مدار جک هیدرولیک (Regenerative Circuit) بر روی وایت برد و محاسبه دبی و سایر پارامترهای موردنیاز
	- محاسبه سرعت رفت و برگشت سیلندر هیدرولیک با توجه به دبی محاسبه شده
		- اصلاح مدار هیدرولیک جهت افزایش ملاحظات اقتصادی
	- سرعت و زمان کل کورس جک در حالت محاسبه شده و واقعی چه تفاوتی خواهد داشت؟
		- تشریح مراحل انتخاب شیرهای هیدرولیک
		- اهمیت قضاوت مهندسی در انتخاب شیرها با توجه به افت فشار آنها چیست؟
			- اهمیت بررسی Cycle Life بوبین ش یر هیدرولیک چیست؟
			- اهمیت بررسی فشار داخلی نهایی شیر هیدرولیک چیست؟
- تشریح مراحل انتخاب شیرهای هیدرولیک با توجه به کاتالوگ های شرکت سازنده
	- چرا میزان تلفات شیر در حالت P به T اهمیت چندانی ندارد؟
	- فاکتور Switching Time شیرهای هیدرولیک چه زمانی اهمیت پیدا می کند؟
		- مفهوم Frequency Switching شیرهای هیدرولیک چیست؟
		- تشریح اهمیت saving energy در طراحی سیستم های هیدرولیکی
	- در چه صورتی سرعت رفت و برگشت پیستون مدار Circuit Regenerative برابر خواهد بود؟
		- بررسی نیروهای وارد به جک در مدار Circuit Regenerative
		- محاسبه و مقایسه نیروهای وارد به جک در کورس رفت و برگشت در مدار Regenerative Circuit
	- محاسبه زمان کورس Advance در مدار Circuit Regenerative و مقایسه آن با زمان واقعی

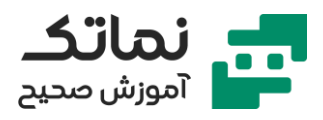

- علت استفاده از روابط اشتباه در محاسبه زمان کورس سیلندر در پروژه های صنعتی چیست؟
	- علت تفاوت زمان کورس تئور ی و واقعی چیست؟
	- تشر ی ح مراحل طراحی اجزای هیدرولیک یک ماشین سنگ زنی
	- جهت رسیدن به سرعت برابر در کورس رفت و برگشت سیلندر، چه راه حل هایی وجود دارد؟
- چرا معمولاً از سیلندرهای Double Rod جهت رسیدن به سرعت برابر کورس رفت و برگشت سیلندر استفاده نمی شود؟
	- چه زمانی از Compensator Pressure در مدار استفاده می کنیم؟
	- تشریح مرحله به مرحله طراحی مدار Regenerative Circuit روی وایت برد با نیازهای مسئله
		- نمایش مدار Circuit Regenerative در نرم افزار Automation
- تشریح یک نمونه مدار Regenerative Circuit مورد استفاده در Drilling machine روی وایت برد
	- تشریح مداری که با استفاده از دو چک ولو، عملکرد سیستم Regenerative Circuit را ایجاد می کند
		- نمایش عملکرد مدار تشریح شده در نرم افزار Automation
		- تشریح مداری که در آن از شیر DCV وسط H استفاده شده است
			- شیر وسط H به طور کلی در چه مدارهایی کاربرد دارد؟
			- شبیه ساز ی مدار شیر وسط H در نرم افزار Automation
		- اصالح مدار Circuit Regenerative قبلی و ایجاد قابلیت جدید در آن
		- رسم و نمایش عملکرد مدار Circuit Regenerative جدید در نرم افزار Automation

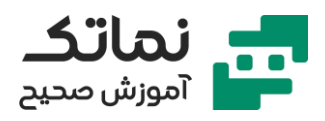

- اصالح مجدد مدار Circuit Regenerative جدید در وایت برد و نمایش آن در نرم افزار Automation
- تشریح روش استفاده از یک میکرو سوییچ در مدار Regenerative Circuit جهت استفاده از فیدبک آن
- مقایسه سرعت و نیرو ی سیلندر مدار هیدرولیک در حالت نرمال و Regenerative **Circuit** 
	- تشریح کاتالوگ یک نمونه شیر Regenerative Circuit شرکت Parker

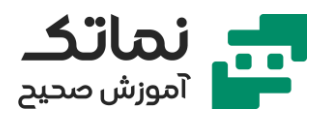

# <span id="page-16-0"></span>فصل ششم

- شیرهای کارتریجی به چه نام هایی شناخته می شوند؟
- در سیستم های هیدرولیکی، دبی باال چه مشکالتی را ایجاد می کند؟
	- تشریح ساختمان داخلی و روش عملکرد شیرهای کارتریجی
		- وظیفه Logic Element در شیرهای کارتریجی چیست؟
		- عملکرد شیرهای کارتریجی به چه عاملی وابسته می باشد؟
- ابعاد استاندارد ش یرهای کارتر یجی بر اساس استاندارد 24342 DIN چه مقدار است؟
	- شیرهای کارتر ی جی چه زمانی به کار می روند؟
		- مزایای شیر کارتر یجی چیست؟
- رسم یک شیر کارتریجی بر اساس استاندارد DIN 24342 و تشریح ساختمان داخلی و عملکرد آن
	- رسم نماد شیر کارتر یج ی بر اساس استاندارد 1219 ISO
	- محاسبه نیروی وارد به پاپت شیر کارتر یجی بر اساس اطالعات اولیه داده شده
		- محاسبه سایز )قطر( ش یر DCV بر اساس مقاد یر اولیه
			- افت فشار لوله به چه عاملی بستگی دارد؟
- طراحی یک مدار ساده Cylinder Acting Single به صورت تحر یک جک با استارت پمپ
	- ارتقاء عملکرد مدار Cylinder Acting Single با DCV های 2/2
	- ارتقاء عملکرد مدار Cylinder Acting Single با شیرهای کارتر یجی
	- طراحی یک مدار Cylinder Acting Double با شیرهای کارتر یجی
	- چگونه می توانیم یک شیر کارتر یجی را به عنوان Relief در مدار به کار ببر یم؟

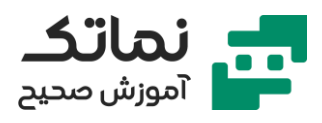

- تشریح مداری که با استفاده از شیر کارتریجی، کنترل فشارهای مختلف را در سیستم هیدرولیک امکان پذیر می کند
	- مز یت استفاده از orifice در مدار مجهز به شیر کارتر یجی چیست؟
	- در انتخاب روش کنترل شیرهای کارتر یجی به چه نکاتی باید دقت کنیم؟
		- بررسی ساختمان داخل ی و روش عملکرد شیر کارتر یجی
			- بررسی نشتی مجاز شیر کارتریجی
			- بررسی انواع روش های کنترلی شیرهای کارتریجی
		- چگونه می توان نیروی شیرهای کارتر یجی را محاسبه کرد؟
			- معرفی انواع روش های بارگذار ی روی عملگرها
- هنگام استفاده از شیرهای کارتر یجی در مواجهه با بارهای کششی به چه نکاتی باید دقت کنیم؟